# PAREO

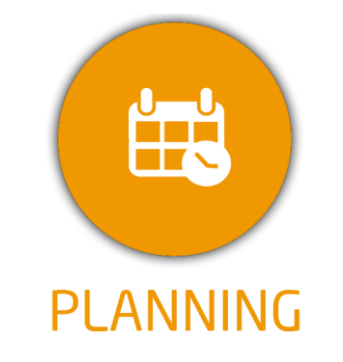

**DUREE :** *1,5 jours (10:30 heures)*

#### **MODULE :**

*YPPLAN - Gestion de la planification pour la formation longue*

# **PUBLIC CONCERNE**

- ✓*Assistant(e)s, responsables pédagogiques, chefs de projet...*
- ✓*Référent Yparéo*
- ✓*8 personnes maximum*

# **PRE-REQUIS**

✓ *Maîtrise Word et Excel.*

#### **MOYENS PEDAGOGIQUES**

- ✓*Une salle de formation équipée d'ordinateurs avec accès internet et avec accès au progiciel YPAREO*
- ✓*Un vidéo projecteur.* ✓*Un ordinateur pour 2 personnes (recommandé).*

#### **ENCADREMENT PEDAGOGIQUE**

✓*Formateur YMAG.*

#### **EVALUATION FIN DE FORMATION**

- ✓*Un questionnaire individuel d'évaluation des objectifs (formulaire web).*
- ✓*Feuille(s) d'émargement.*

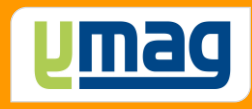

# **PLAN DE FORMATION YPAREO**

# PLANNING ET SUIVI D'ACTIVITE – UTILISATION

# ✓ OBJECTIFS PEDAGOGIQUES

*de suivre l'activité de la formation longue. pourront réaliser au quotidien les L'alternance de cours théoriques et pratiques permettra aux participants d'appréhender et de mettre en application l'ensemble du processus.*

# ✓ OBJECTIFS OPERATIONNELS

*Etre capable de construire les plannings et A l'issue de cette formation, les stagiaires plannings et le suivi de l'activité de la formation longue...*

# **CONTENU 1er JOUR**

# **Personnaliser l'environnement de travail**

 Définir les paramètres utilisateurs Personnaliser les widgets Maîtriser l'interface

# **Insérer les groupes FL**

 Créer les groupes FL Créer les plans de formation Gérer les paramètres des calendriers Saisir les contraintes des calendriers Exporter les calendriers

# **Construire les groupes planning**

 Créer les groupes planning Associer les groupes planning aux groupes Affecter les plans de formation

# **Gérer les cours**

 Affecter les cours des groupes planning Utiliser les cours complexes

# **Utiliser l'outil de contrôle de cohérence**

 Présenter les fonctionnalités Vérifier et modifier le résultat

# **CONTENU 2ème JOUR**

# **Créer les plannings des groupes FL**

 Présenter l'interface Positionner des séances Modifier des séances Copier, remplacer les séances

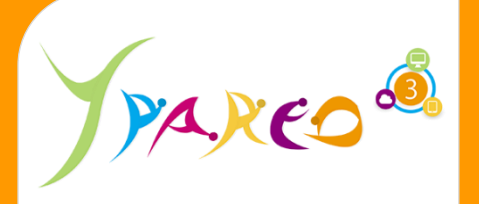

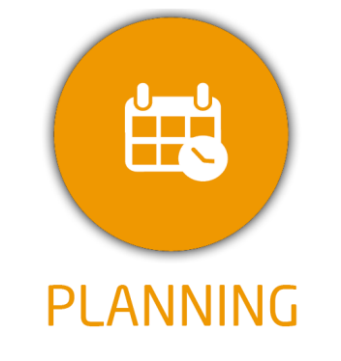

#### **DUREE :** *1,5 jours (10:30 heures)*

#### **MODULE :**

*YPPLAN - Gestion de la planification pour la formation longue*

# **PUBLIC CONCERNE**

- ✓*Assistant(e)s, responsables pédagogiques, chefs de projet...*
- ✓*Référent Yparéo*
- ✓*8 personnes maximum*

# **PRE-REQUIS**

✓ *Maîtrise Word et Excel.*

#### **MOYENS PEDAGOGIQUES** 鬥

- ✓*Une salle de formation équipée d'ordinateurs avec accès internet et avec accès au progiciel YPAREO*
- ✓*Un vidéo projecteur.*
- ✓*Un ordinateur pour 2 personnes (recommandé).*

#### **ENCADREMENT PEDAGOGIQUE**

✓*Formateur YMAG.*

#### **EVALUATION FIN DE FORMATION**

- ✓*Un questionnaire individuel d'évaluation des objectifs (formulaire web).*
- ✓*Feuille(s) d'émargement.*

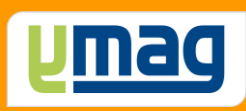

#### **Consulter les plannings**

 Afficher et filtrer les plannings à la semaine Afficher et filtrer les plannings par période Afficher et filtrer les plannings globaux

#### **Saisir l'activité hors face à face des formateurs**

 Saisir et modifier une action Affecter une action à plusieurs formateurs Créer une action répétitive

#### **Editer les plannings des ressources**

 Sélectionner le type d'édition Ajuster les options d'édition Visualiser le résultat

#### **Générer des tableaux de bord**

 Présenter l'interface Générer le tableau de bord Modifier et enregistrer le modèle Publier le tableau Automatiser la génération du tableau